# 101 Araçla Web 2.0

# **Editörler:**

Doç. Dr. Onur İŞBULAN Dr. Öğr. Üyesi Zeliha DEMİR KAYMAK Prof. Dr. Mübin KIYICI

**4. Baskı**

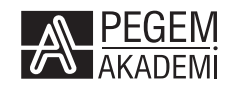

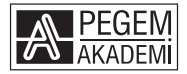

**Editörler:** Doç. Dr. Onur İŞBULAN - Dr. Öğr. Üyesi Zeliha DEMİR KAYMAK Prof. Dr. Mübin KIYICI

#### **101 ARAÇLA WEB 2.0**

#### ISBN 978-605-241-567-2

#### Kitap içeriğinin tüm sorumluluğu yazarlarına aittir.

#### © 2023, PEGEM AKADEMİ

Bu kitabın basım, yayım ve satış hakları Pegem Akademi Yay. Eğt. Dan. Hizm. Tic. AŞ'ye aittir. Anılan kuruluşun izni alınmadan kitabın tümü ya da bölümleri, kapak tasarımı; mekanik, elektronik, fotokopi, manyetik kayıt ya da başka yöntemlerle çoğaltılamaz, basılamaz ve dağıtılamaz. Bu kitap, T.C. Kültür ve Turizm Bakanlığı bandrolü ile satılmaktadır. Okuyucularımızın bandrolü olmayan kitaplar hakkında yayınevimize bilgi vermesini ve bandrolsüz yayınları satın almamasını diliyoruz.

Pegem Akademi Yayıncılık, 1998 yılından bugüne uluslararası düzeyde düzenli faaliyet yürüten **uluslararası akademik bir yayınevi**dir. Yayımladığı kitaplar; Yükseköğretim Kurulunca tanınan yükseköğretim kurumlarının kataloglarında yer almaktadır. Dünyadaki en büyük çevrimiçi kamu erişim kataloğu olan **WorldCat** ve ayrıca Türkiye'de kurulan **Turcademy.com** tarafından yayınları taranmaktadır, indekslenmektedir. Aynı alanda farklı yazarlara ait 1000'in üzerinde yayını bulunmaktadır. Pegem Akademi Yayınları ile ilgili detaylı bilgilere http://pegem.net adresinden ulaşılabilmektedir.

> 1. Baskı: Mart 2019, Ankara 4. Baskı: Ekim 2023, Ankara

Yayın-Proje: Begüm Buse Gül Dizgi-Grafik Tasarım: Tuğba Kaplan Kapak Tasarımı: Pegem Akademi

Baskı: Sonçağ Yayıncılık Matbaacılık Reklam San Tic. Ltd. Şti. İstanbul Cad. İstanbul Çarşısı 48/48 İskitler/Ankara Tel: (0312) 341 36 67

> Yayıncı Sertifika No: 51818 Matbaa Sertifika No: 47865

#### **İletişim**

Macun Mah. 204. Cad. No: 141/A-33 Yenimahalle/ANKARA Yayınevi: 0312 430 67 50 Dağıtım: 0312 434 54 24 Hazırlık Kursları: 0312 419 05 60 İnternet: www.pegem.net E-ileti: pegem@pegem.net WhatsApp Hattı: 0538 594 92 40

#### **ÖN SÖZ**

#### **101 WEB 2.0**

"Hayatınızı değiştirin ve kolaylaştırın"

Bu kitap kendini 10 sene içinde imha edecektir :)

Aslında bir kitaba yazılacak önsöz için çok da olumlu olmayan bir cümle… Ancak teknoloji ile çalışıyorsanız bunu kabul etmelisiniz. Hele ki eğitim ve teknoloji gibi sürekli gelişen, değişen ve kendini güncelleyen iki alan hakkında bir kitap yazdı iseniz.

Teknoloji ilk çağlardan beri insan hayatını etkileyen en önemli etkenlerden biridir ve hayatımızın her alanında ihtiyaçlarımızı karşılama ve sorunlarımızı çözmede yöntem ve alışkanlıklarımızı değiştirmiştir. Günümüzde yeni teknolojilere ve bu teknolojiler için okuryazarlık becerilerine sahip olmak da aranan özellikler haline gelmiştir.

Bu kitapta, internet teknolojisini hayatımızın ayrılmaz bir parçası haline getiren, kullanıcıları bilginin pasif alıcısı halinden çıkarıp teknik bilgi gerektirmeden kendi ürünlerini oluşturmalarına imkan tanıyan web 2.0 araçları ele alınmıştır. İçerikte yer verilen web 2.0 araçları hem günlük hayatta hem de profesyonel hayatta üretkenliği artıracak niteliktedir. Bu araçlar seçilirken ulaşılması ve kullanılması daha kolay olanlar seçilmeye çalışılmıştır. Bölümler tasarlanırken çok fazla teknik ya da detay bilgi verilmeden en sade şekilde, seçilen araçların ne olduğu, neden kullanılması gerektiği, nerede ve nasıl kullanılabileceği ve eğitim-öğretim faaliyetlerinde kullanımı hakkında bilgiler verilmeye çalışılmıştır.

Kitap, toplam 101 web 2.0 aracının anlatıldığı 101 bölümden oluşmaktadır. Bu araçlar benzer özelliklerine göre gruplandırıp 13 kısma ayrılmıştır.

1. kısımda kullanıcılara kendi web sayfalarını ya da bloglarını tasarlamak amacıyla kullanabilecekleri araçları anlatan yedi bölüm bulunmaktadır. Bu bölümler; Kidblog (1), Weebly (2), Wix (3), Blogger (4), Seesaw (5), Wordpress (6) ve Google Site (7) araçlarından oluşmaktadır.

2. kısımda öğrenme yönetim sistemi, içerik yönetim sistemi ve sosyal medya araçlarına yer verilmiştir. Bu kısım; Coursehero (8), Beyazpano (9), Edmodo (10), EBA (11), Classkick (12), Moodle (13), Twitter (14), Facebook (15), Google Classroom (16), educlipper.net (17) araçlarının anlatıldığı on bölümden oluşmaktadır.

3. kısımda fotoğraf ve video düzenleme ve oluşturmak için kullanılabilecek on tane web 2.0 aracına yer verilmiştir. Bu araçlar; Adobe Spark (18), Explain Everything (19), Toondoo (20), Movenote (21), Pixlr (22), WeVideo (23), Youtube İçerik Oluşturucu Stüdyosu (24), Adobe Comp CC (25), Screencast-O-Matic (26), ShowMe (27) olarak sıralanmıştır.

4. kısım şekil, şema, kavram haritası ve diyagram oluşturmak amacıyla kullanılabilecek yedi aracın anlatıldığı yedi bölümden oluşmaktadır. Bu bölümler; Bubble.us (28), Cacoo (29), Popplet (30), Mindmup (31), Draw.io (32), Mindomo (33), Gliffy (34) araçlarından oluşmaktadır.

5. kısımda kullanımı son dönemlerde de artmış olan infografik hazırlama araçlarına yer verilmiştir. Bu kısımda Piktochart (35), Easel.ly (36), Geanial.ly (37) ve Canva (38) olmak üzere dört tane infografik aracının anlatıldığı bölüm bulunmaktadır.

6. kısımda kelime bulutu ve sunum hazırlama araçlarının anlatıldığı sekiz bölüme yer verilmiştir. Bu sekiz bölümde, Wordle (39), Word Clouds (40), Wordart (41), Worditout (42), Sway (43), Prezi (44), Nearpod (45) ve Emaze (46) araçları anlatılmıştır.

7. kısım, yedi tane animasyon aracının anlatıldığı kısımdır. Burada; Voki (47), Powtoon (48), Brainpop (49), Toontastic (50), Explania (51), Tellagami (52) ve Wideo (53) araçlarına yer verilmiştir.

8. kısımda; Khan Academy (54), TED-ed (55), Youtube (56), Pindex (57), Voscreen (58) ve Spiral (59) araçlarının anlatıldığı video düzenlemek ve hazırlamak için kullanılan altı bölüm bulunmaktadır.

9. kısımda ölçme ve değerlendirme faaliyetlerinde kullanılabilecek etkinliklerin hazırlanabileceği araçlara yer verilmiştir. Burada dokuz aracın tanıtıldığı dokuz bölüm bulunmaktadır. Bu bölümler; Quizbean (60), Quizizz (61), Quizlet (62), synap.ac (63), opinionstage.com (64), Testmoz (65), Kahoot (66), Socrative (67) ve Quiznetic (68) olarak sıralanmıştır.

10. kısımda grup ve işbirlikli proje çalışmaları için kullanılabilecek araçlar anlatılmıştır. Bu kısımda Sutori (69), Padlet (70), Remind.com (71), Deekit (72), Trello (73), Doodle.com (74), Basecamp (75), GoToMeeting (76) ve Meeting World (77) araçlarının anlatıldığı dokuz bölüm bulunmaktadır.

11. kısım ters yüz edilmiş sınıf uygulamaları için ayrılmıştır. Bu kısımda ters yüz edilmiş sınıf uygulamalarında kullanılabilecek on bir tane araç tanıtılmıştır. Bu bölümler, Edpuzzle (78), Tes Teach with Blendspace (79), Vialogues (80), Plickers (81), LessonPaths (82), Videonotes (83), Blobbr (84), Drive (85), Dropbox (86), Pixiclip (87) ve wizer.me (88) olarak sıralanmıştır.

12. kısımda oyun ve oyunlaştırma araçlarına yer verilmiştir. Funbrain (89), Pixel Press (90), BadgeStack – Wordpress plug-in (91), Creaza (92) ve Dustbin (93) olmak üzere beş bölümden oluşmaktadır.

Son kısım (13), artırılmış gerçeklik ve sanal gerçeklik uygulamalarından oluşmaktadır. Burada Aurasma (94), Taleblazer (95), Blippar (96), Augment (97), Spacecraft 3D (98), Quiver (99), Second Life (100) ve Tinkercad (101) uygulamalarının anlatıldığı sekiz bölüm bulunmaktadır.

Kitabın her bölümünün sonunda bu sayfanın altında da görülebileceği gibi Twitter etiketi belirlenmiş ve her bir Twitter etiketi QR kodlar aracılığıyla Twitter üzerinden aranabilir hale getirilmiştir. Mobil cihazlarda bulunan QR kod okuyucu programları yardımıyla ilgili etikete yazılan içeriklere arama yolu ile ulaşılabilir.

Bu kitabı hazırlayan ekip olarak amacımız başta eğitimciler ve öğretmenler olmak üzere herkesin faydalanabileceği bir kitap hazırlamaktı. Umarız bu amacımıza ulaşmışızdır.

/eğitimde101web2.0

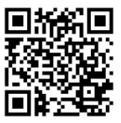

#### **Bölümler ve Yazarları**

*Editörler:*

*Doç. Dr. Onur İŞBULAN ORCID No: 0000-0001-5326-071X Dr. Öğr. Üyesi Zeliha DEMİR KAYMAK ORCID No: 0000-0002-9317-9198 Prof. Dr. Mübin KIYICI ORCID No: 0000-0001-9458-7831*

**1-7. Bölüm: WEB Sitesi/Blog Oluşturma Araçları Bestami ÇALIŞIR** *Eğitim Teknolojileri Uzmanı / BT Öğretmeni*

# **8-17. Bölüm: LMS, CMS, Sosyal Medya Araçları**

**Arş. Gör. Dr. İsmail TONBULOĞLU**

*Yıldız Teknik Üniversitesi ORCID No: 0000-0001-7059-9125*

#### **18-27. Bölüm: Fotoğraf ve Video Düzenleme Araçları Esma ÇUKURBAŞI ÇALIŞIR**

*Eğitim Teknolojileri Uzmanı / BT Öğretmeni*

#### **28-34. Bölüm: Kavram Haritası ve Diyagram Araçları Dr. Öğr. Üyesi Zeliha DEMİR KAYMAK**

*Sakarya Üniversitesi ORCID No: 0000-0002-9317-9198*

#### **35-38. Bölüm: İnfografik Araçları Öğr. Gör. Aydın KİPER**

*Sakarya Üniversitesi ORCID No: 0000-0001-9338-9403*

**39-46. Bölüm: Kelime Bulutu ve Sunum Hazırlama Araçları Doç. Dr. Emre ÇAM**

*Gaziosmanpaşa Üniversitesi ORCID No: 0000-0001-9413-0292*

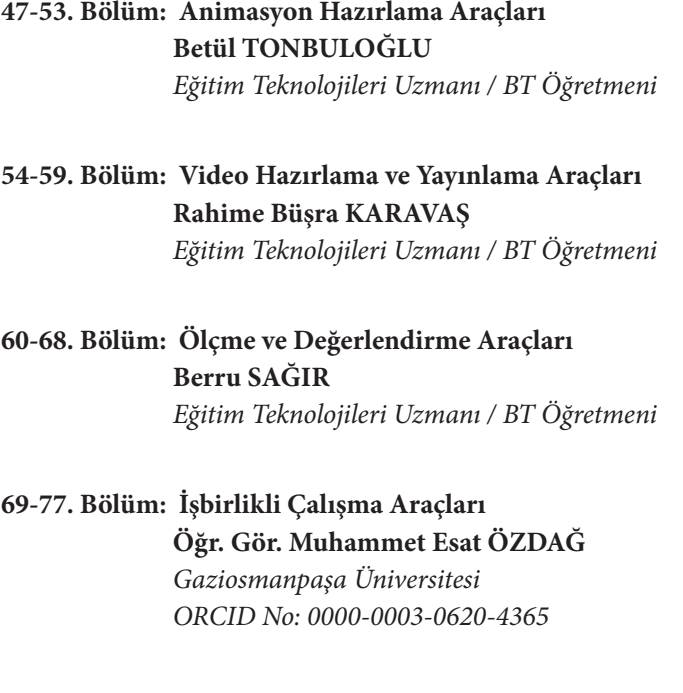

**78-88. Bölüm: Tersyüz Edilmiş Sınıf Araçları Doç. Dr. Barış Çukurbaşı** *Manisa Celal Bayar Üniversitesi ORCID No: 0000-0002-2856-2676*

#### **89-93. Bölüm: Oyun ve Oyunlaştırma Araçları Öğr. Gör. Kadriye BEKTAŞ** *Ataşehir Adıgüzel Meslek Yüksekokulu ORCID No: 0000-0003-3090-3182*

#### **94-101. Bölüm: Arttırılmış ve Sanal Gerçeklik Araçları Doç. Dr. Mustafa FİDAN**

*ORCID No: 0000-0001-7461-4994* **Doç. Dr. Murat DEBBAĞ** *Bartın Üniversitesi*

*ORCID No: 0000-0002-8406-9931*

# **İÇİNDEKİLER**

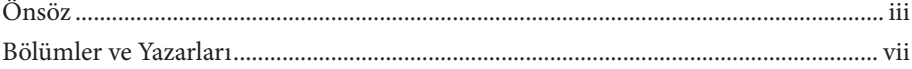

# 1-7. BÖLÜM

# WEB SİTESİ/BLOG OLUŞTURMA ARAÇLARI

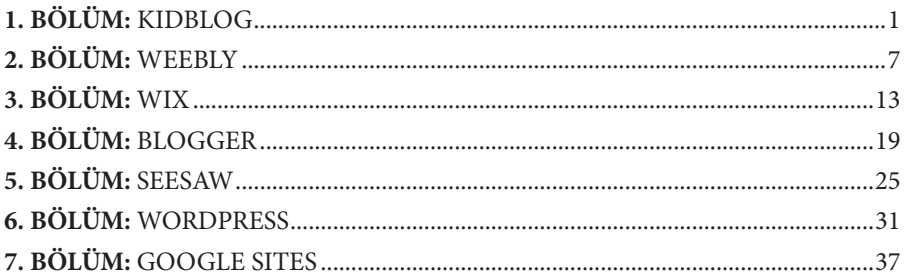

### 8-17. BÖLÜM

#### LMS, CMS, SOSYAL MEDYA ARAÇLARI

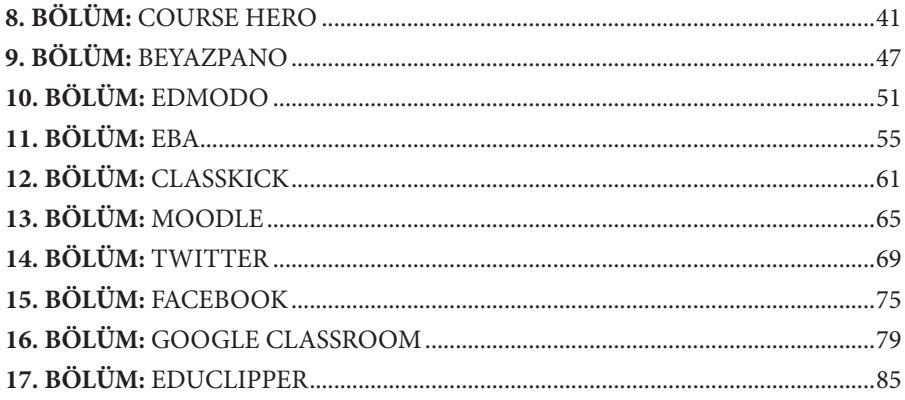

# 18-27. BÖLÜM

#### FOTOĞRAF VE VİDEO DÜZENLEME ARAÇLARI

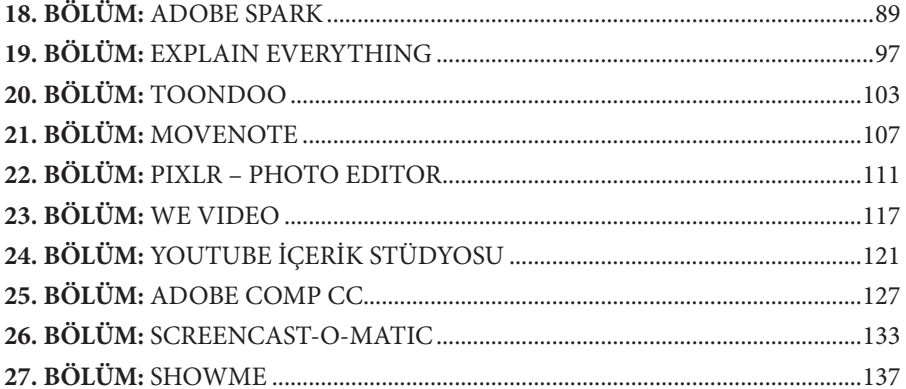

#### 28-34. BÖLÜM

#### KAVRAM HARİTASI VE DİYAGRAM ARAÇLARI

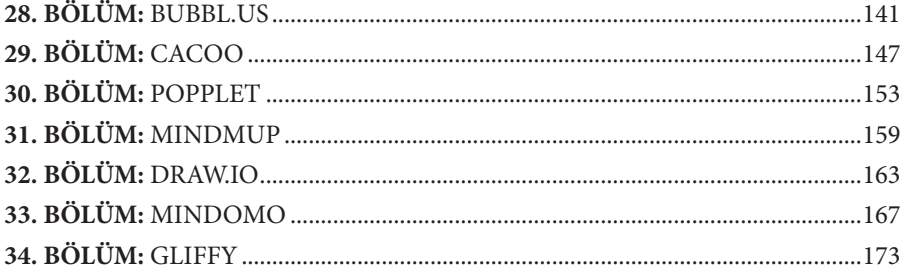

#### 35-38. BÖLÜM

#### **İNFOGRAFİK ARAÇLARI**

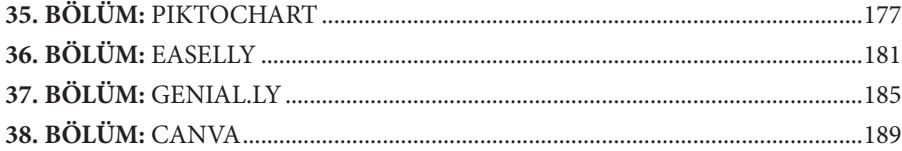

### 39-46. BÖLÜM

#### KELİME BULUTU VE SUNUM HAZIRLAMA ARAÇLARI

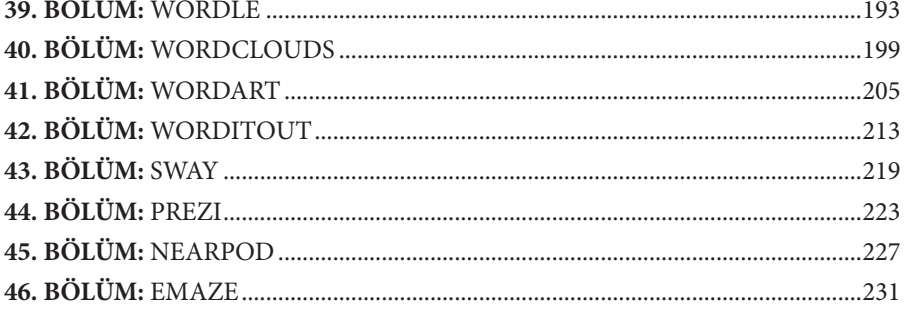

# 47-53. BÖLÜM

#### ANİMASYON HAZIRLAMA ARAÇLARI

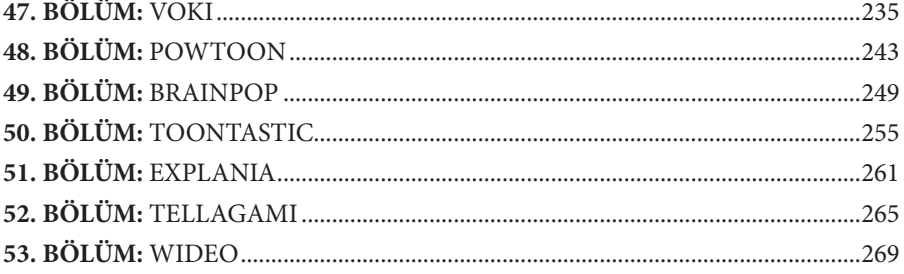

#### 54-59. BÖLÜM

#### VİDEO HAZIRLAMA VE YAYINLAMA ARAÇLARI

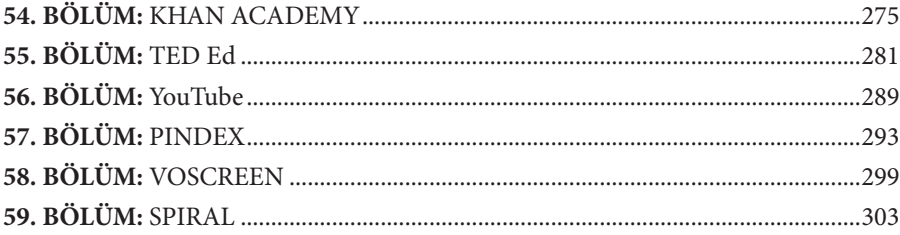

 $\mathbf{a}$ 

 $\sim$ 

#### 60-68. BÖLÜM

#### ÖLÇME VE DEĞERLENDİRME ARAÇLARI

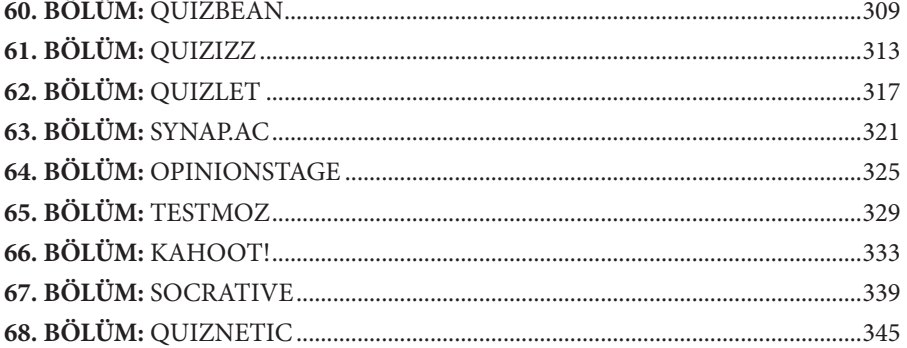

#### 69-77. BÖLÜM

# İŞBİRLİKLİ ÇALIŞMA ARAÇLARI

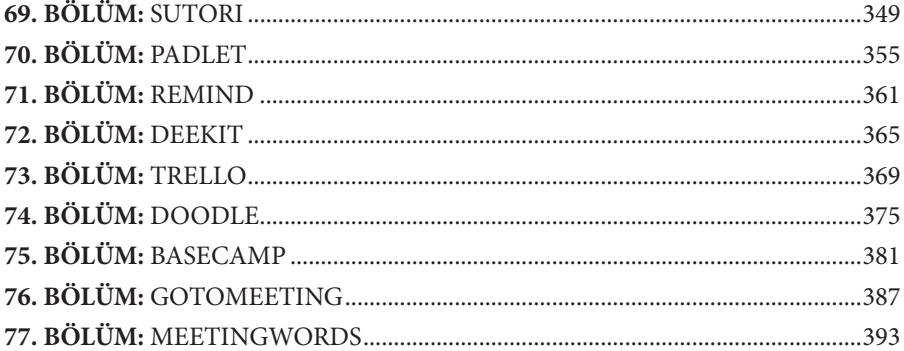

# **78-88. BÖLÜM**

#### TERSYÜZ EDİLMİŞ SINIF ARAÇLARI

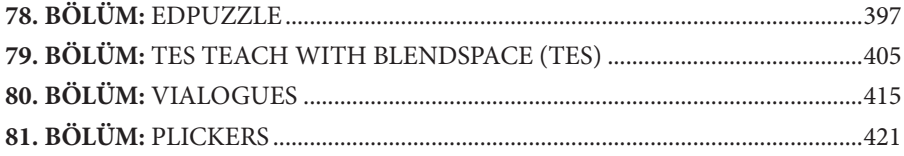

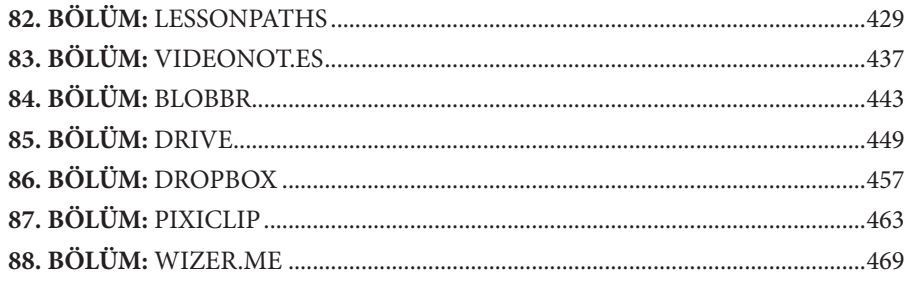

#### 89-93. BÖLÜM

#### OYUN VE OYUNLAŞTIRMA ARAÇLARI

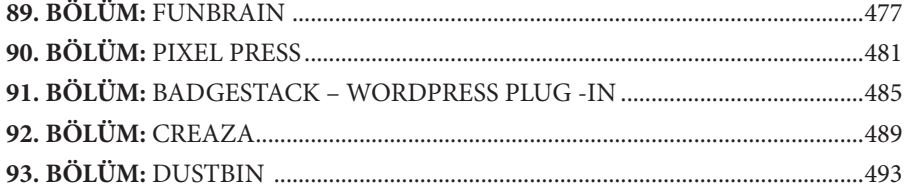

#### 94-101. BÖLÜM

### ARTTIRILMIŞ VE SANAL GERÇEKLİK ARAÇLARI

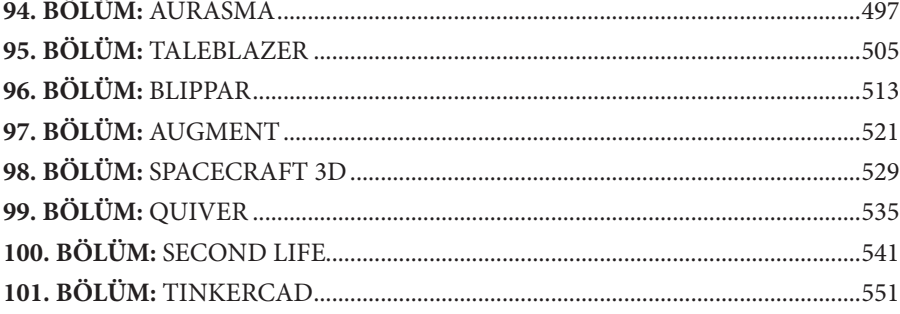

 $\ddot{\phantom{a}}$